**cloudera** 

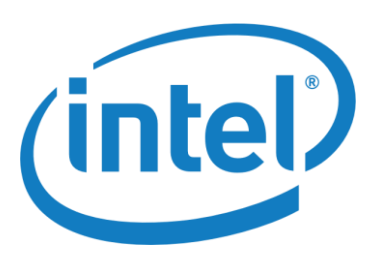

## Backtesting with Spark

Patrick Angeles, Cloudera Sandy Ryza, Cloudera Rick Carlin, Intel Sheetal Parade, Intel

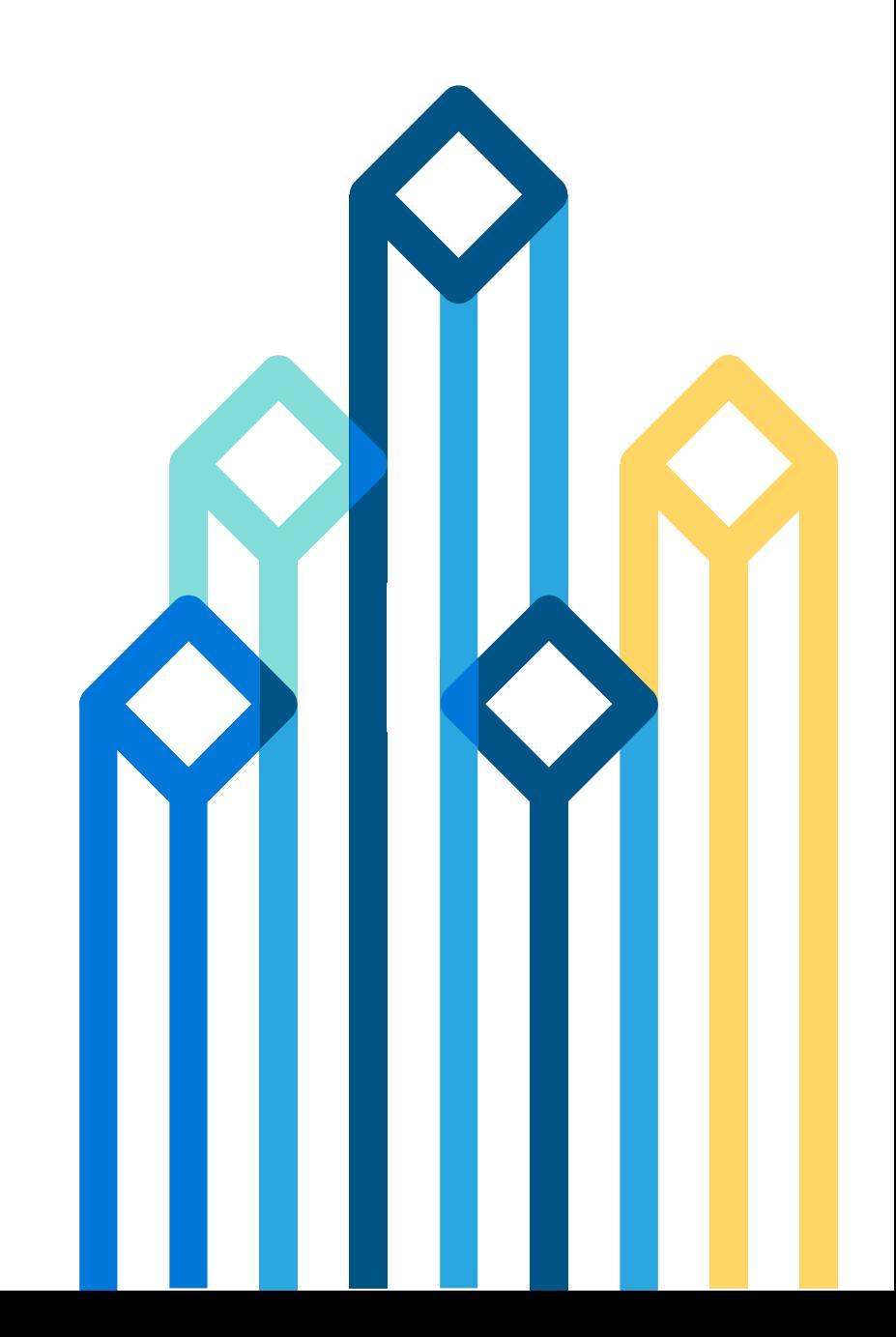

## Traditional Grid

• Shared storage

- Storage and compute scale independently
- Bottleneck on I/O fabric
- Typically exotic hardware
- Proprietary schedulers
- Homegrown application frameworks

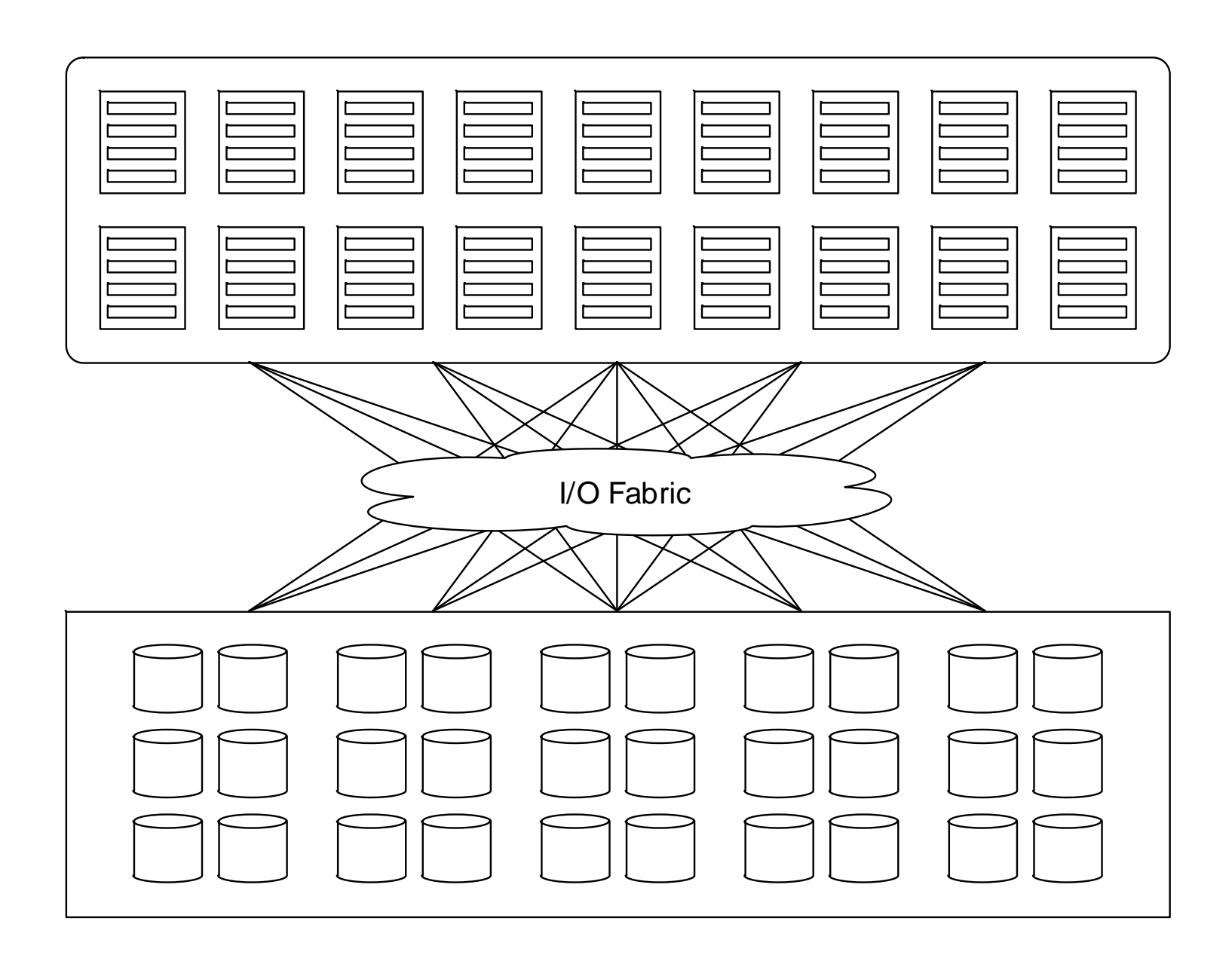

## Hadoop Cluster

- Shared nothing
- Storage and compute scale together
- Hierarchical architecture minimizes data transfer
- Typically commodity hardware
- Open source scheduler

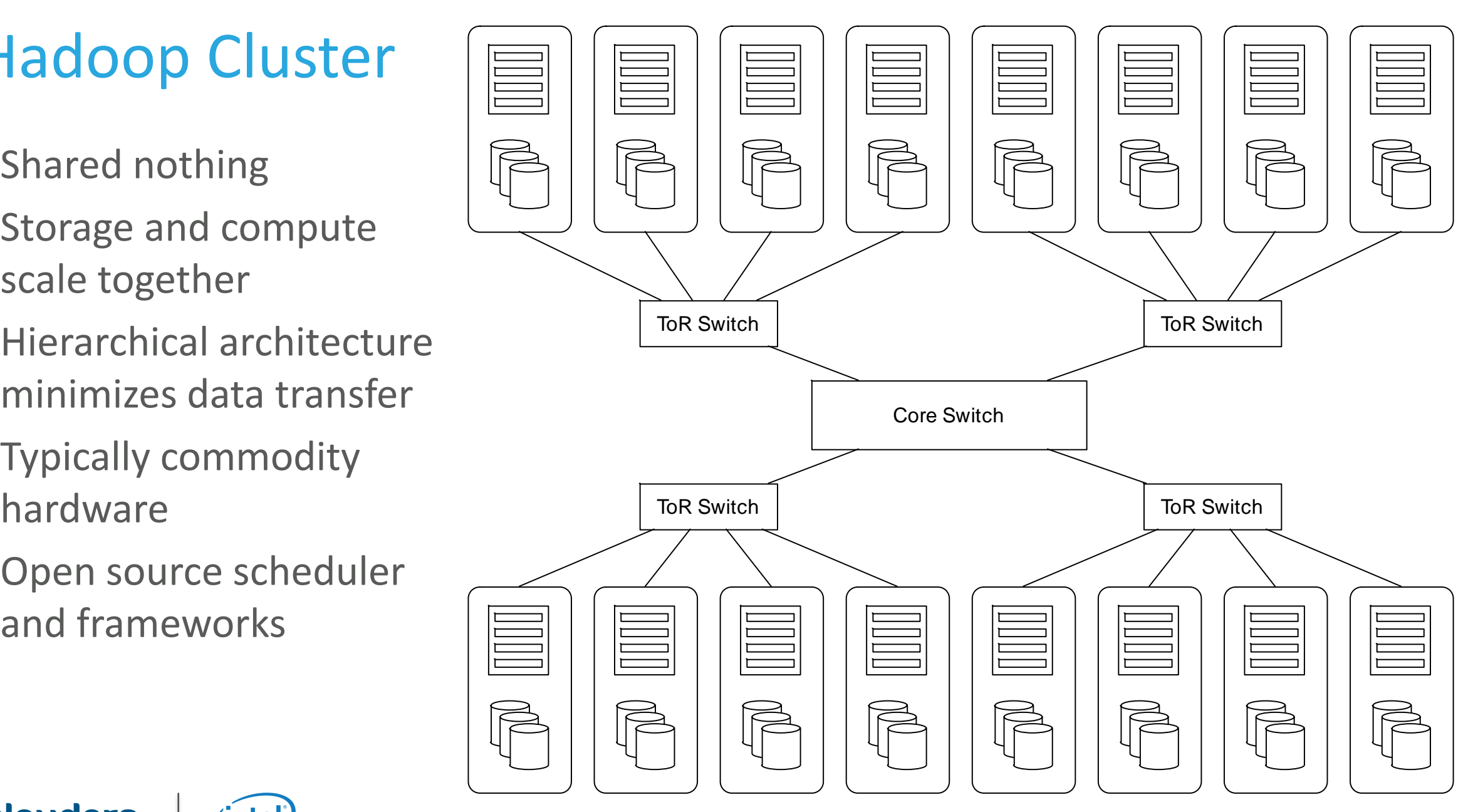

## Implementation Choices

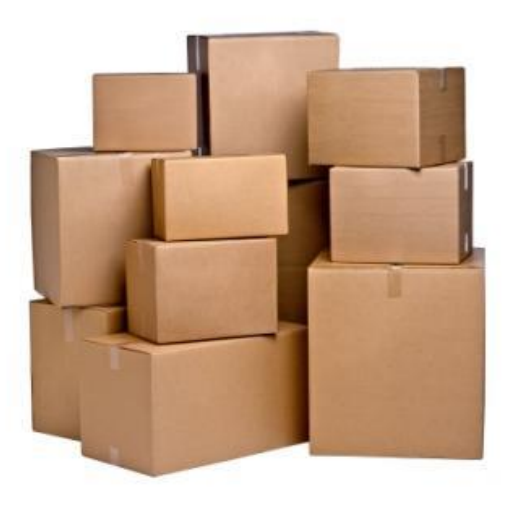

#### import datetime

class Issue(): """TODO write docs here""" def \_\_ init (self, \*\*kwargs): # TODO: Validate input self. dict .update(kwargs)

> def publish(self): return ('This is the {0.pubdate:%B! 'It is {0.pages:,} pages lor 'costs  $$0.price:.5$ . ' 'It is about {0.subject}.')

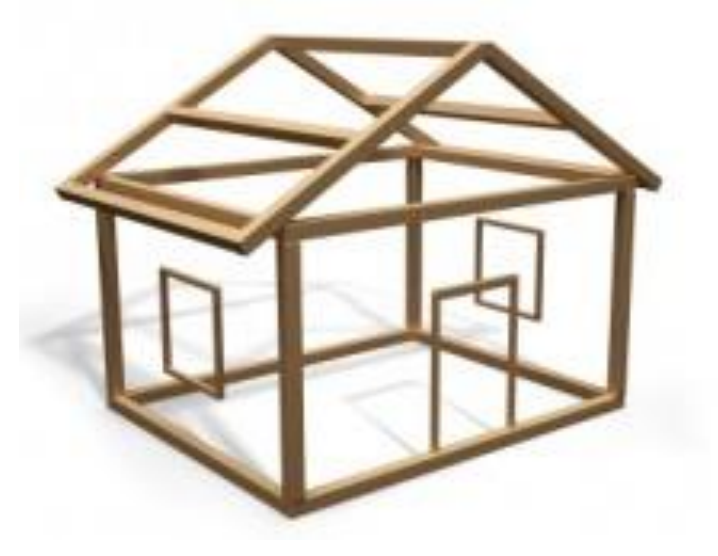

- HBase
- HDFS + CSV
- HDFS + Parquet
- HDFS + AvroFile

#### cloudera

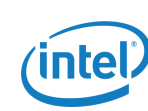

- SQL
- Native:  $C / C++$
- JVM: Java, Scala
- **Python**

#### Storage Engine **Processing Language** Processing Framework

- Hive / Impala
- MR4C
- MapReduce
- **Spark**

## Spark in 60 Seconds

- Started in 2009 by Matei Zaharia at UC Berkeley AMPLab
- Advancements over MapReduce:
	- DAG engine

- Takes advantage of system memory
- Optimistic fault tolerance using lineage
- 10x 100x faster
- Supports applications written in Scala, Java and Python
- Rich ecosystem: SparkStreaming, SparkR, SparkSQL, MLLib, GraphX
- Strong community: ~40 committers, 100s of contributors, multi-vendor support

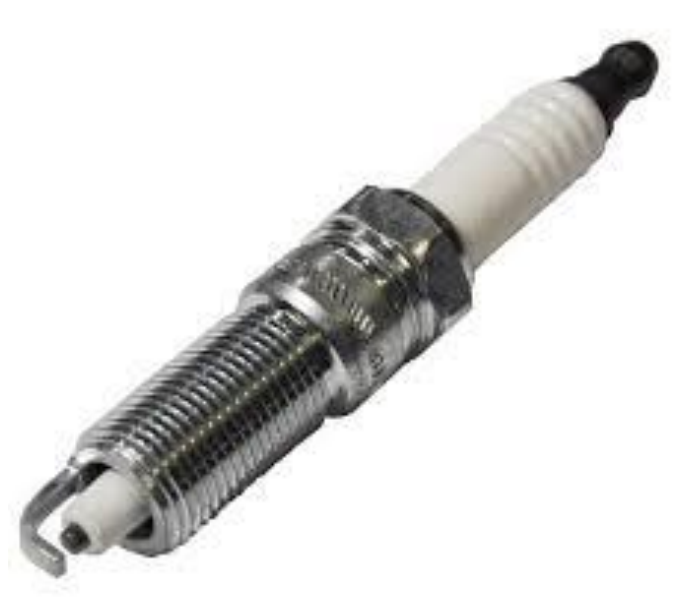

## BLASH: Algorithm Implementation

- Data layout: one file per symbol for a year.
- Pipelining to avoid re-reading the data.
	- Process order book for all symbols.
	- Sort and filter results in the end.
- Unit Testing
	- Separation of concerns parallelization from algorithm.
	- Automated verification for correctness.
- Optimizations
	- Use trending to reduce expensive method invocation.
	- Keep memory in check process an order at a time.
- ~2 weeks effort. Includes coding, data generation and running benchmarks.

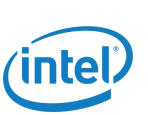

### Setup

#### Hardware

- 1 master, 1 mgmt node
- 12 workers
	- 2 x E5-2695 v2 @ 2.40GHz
	- 24 physical cores
	- 96GB RAM

cloudera

- 8 x 1TB SAS drives
- 10Gb Ethernet

#### Software

- RHEL 6.6
- CDH 5.4.0
	- Apache Hadoop 2.6.0
	- Apache Spark 1.3
	- Apache Parquet 1.5

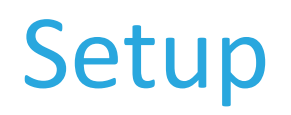

cloudera

Spark Settings

- 4 cores, 4GB per executor
- Given 288 total physical cores, theoretical max of 72 executors for the entire cluster
- Or 144 executors taking into account hyperthreading
- In reality, the effective core count is somewhere in between

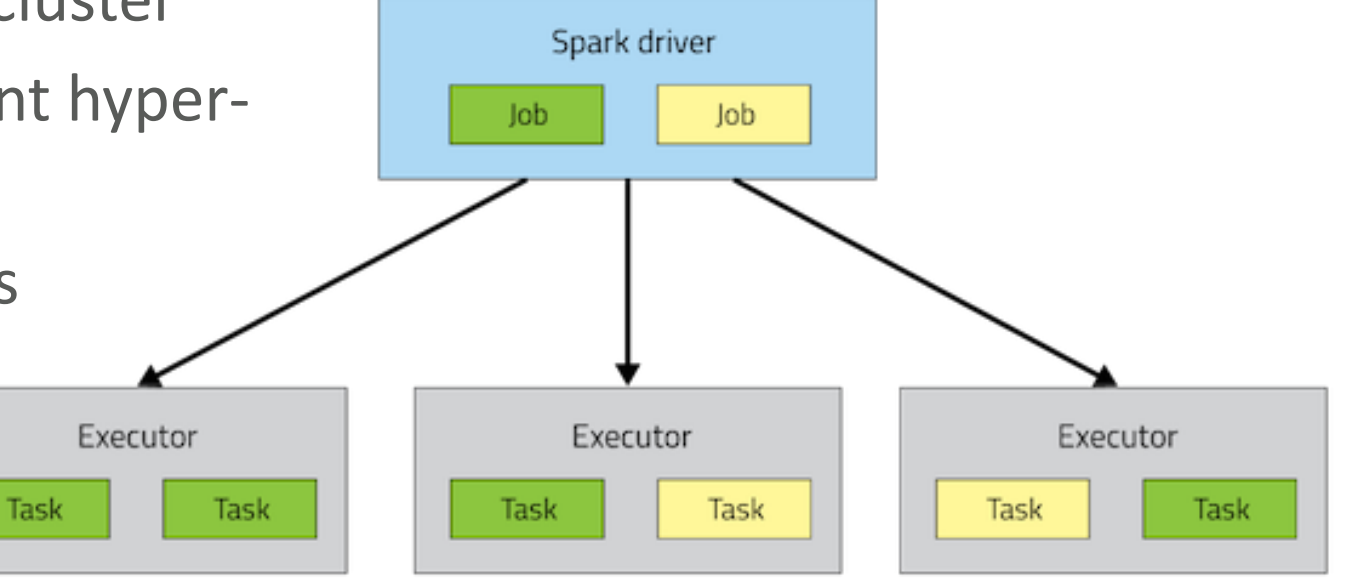

#### Data set

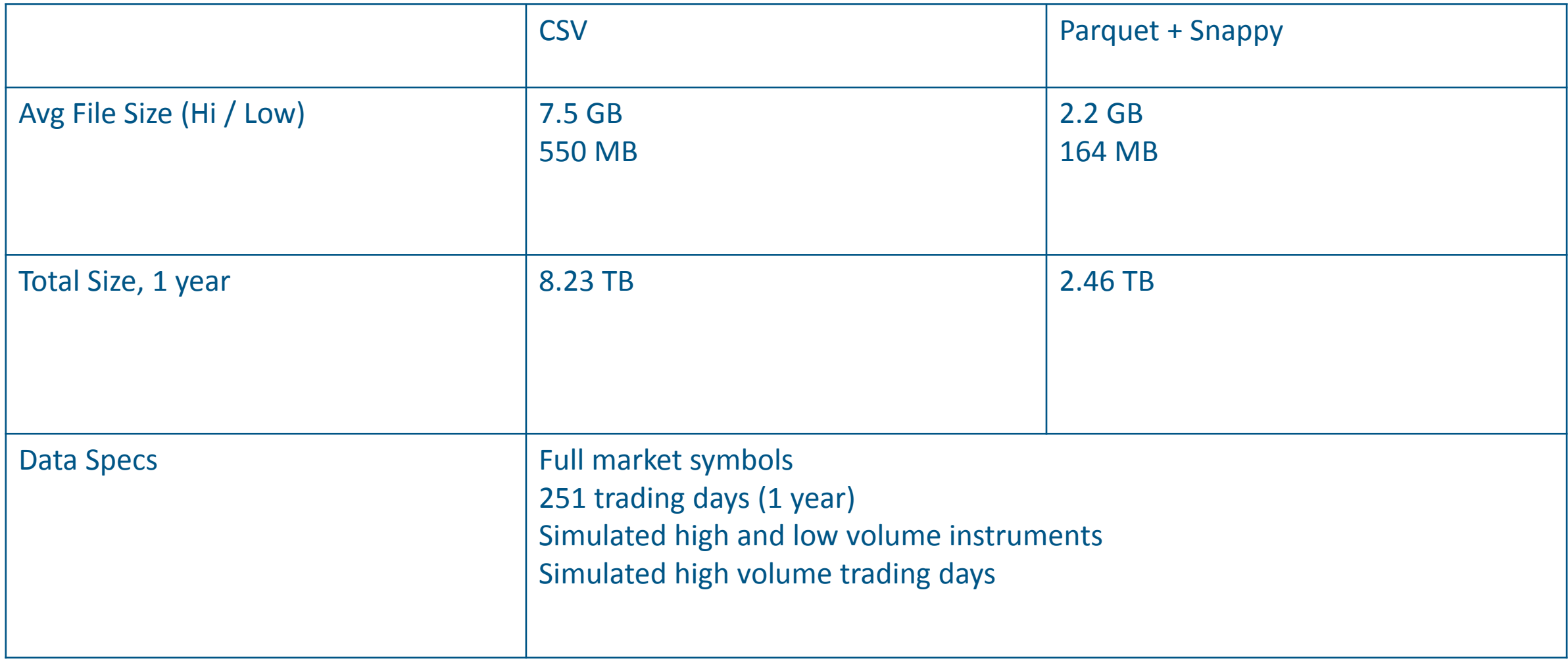

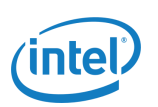

### Vertical Scaling Test

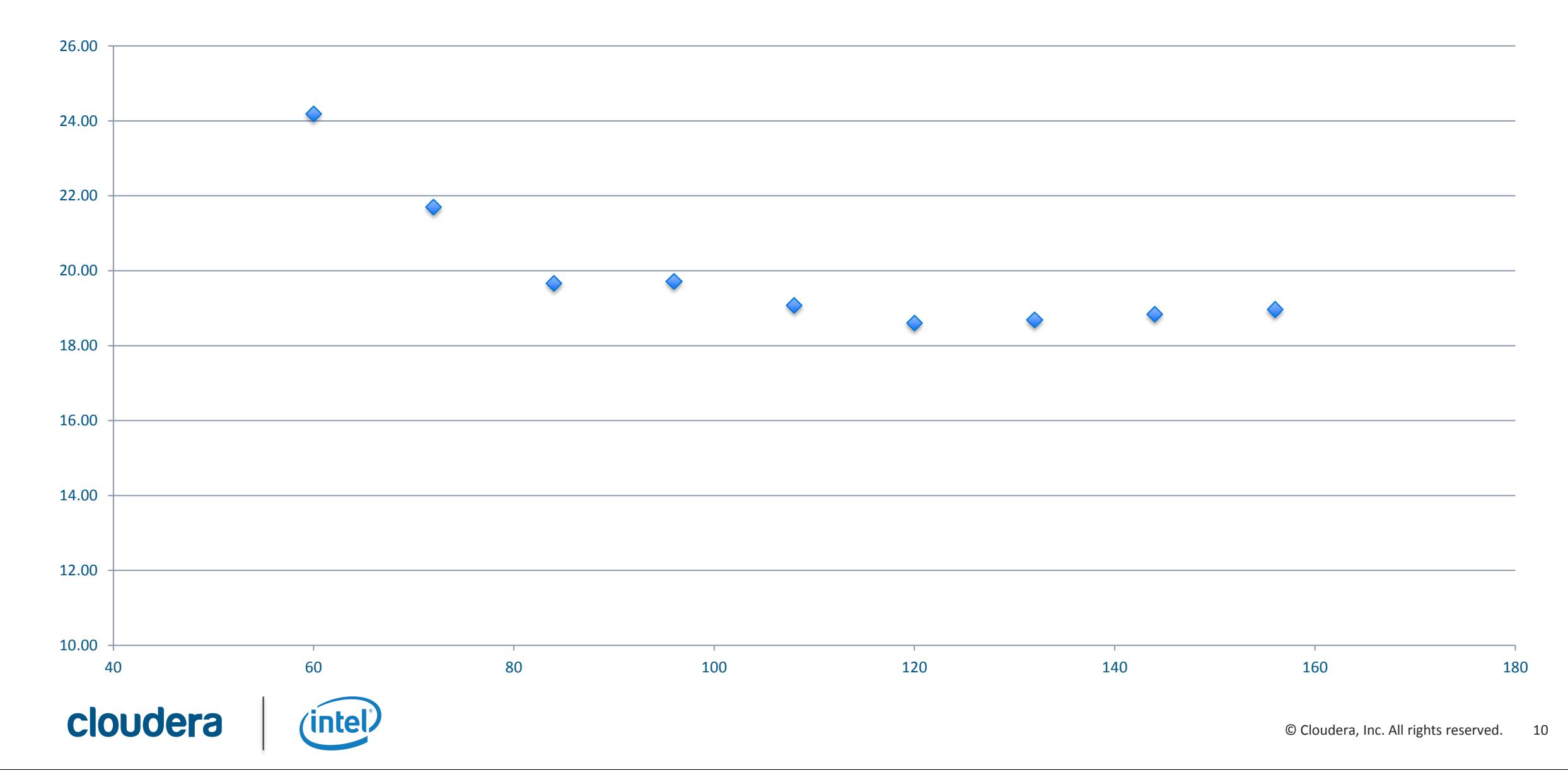

#### Parquet vs CSV

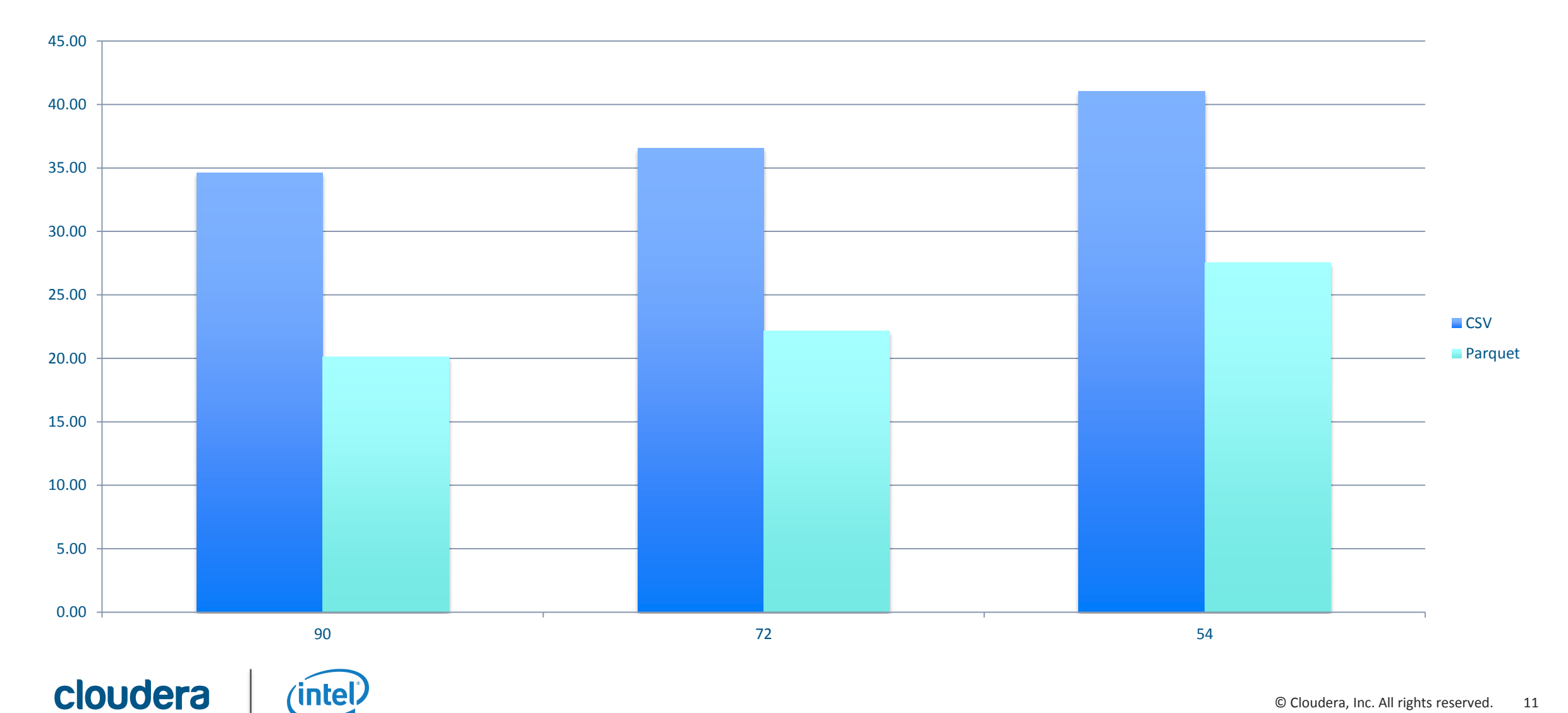

### Horizontal Scaling Test

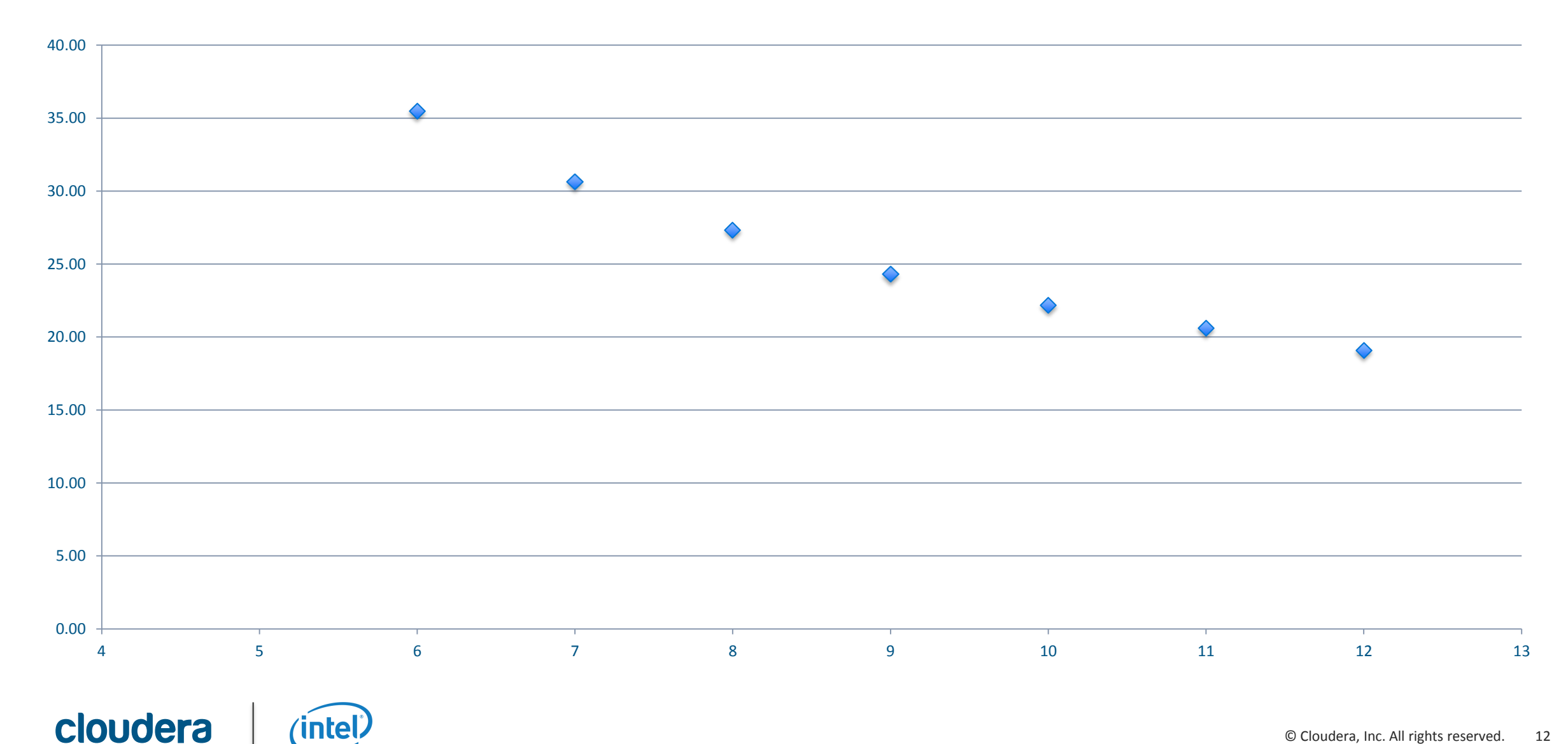

© Cloudera, Inc. All rights reserved. 12

### **Observations**

- Lots of room for optimization
	- Code refactor (avoiding expensive operations)
	- Pre-processing of common data like order books, moving averages, bars, etc.
- No built-in way of dealing with split time-series data
	- Processing is local only for the first split
	- Workaround: use bigger HDFS block sizes
	- Better: API to process file splits sequentially, ability to pass intermediate state to the next task

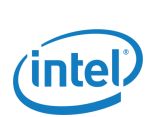

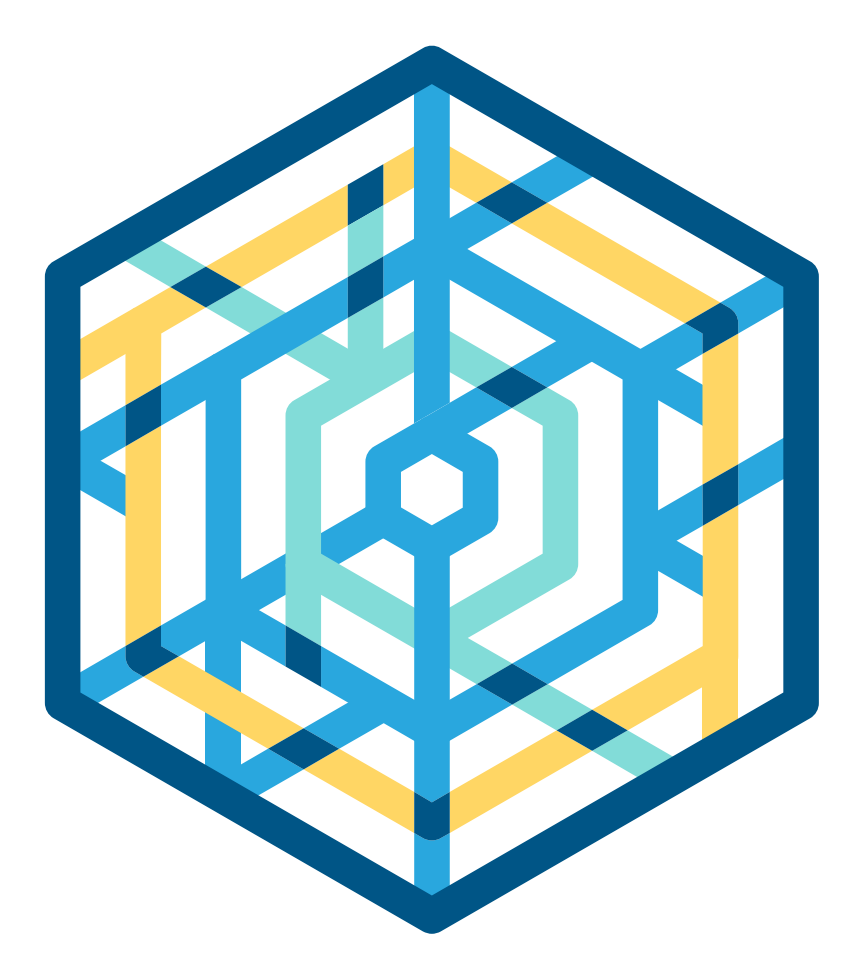

# cloudera Thank you!

@patrickangeles

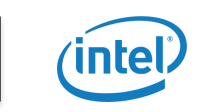